## 411 Harderberg→ Oesede→ Georgsmarienhütte und zurück

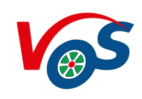

Willy Hummert Omnibusverkehr GmbH 05421/94470, Weser-Ems-Bus 0541/338220, Stadtwerke Osnabrück 0541/2002-2211; www.VOS.info

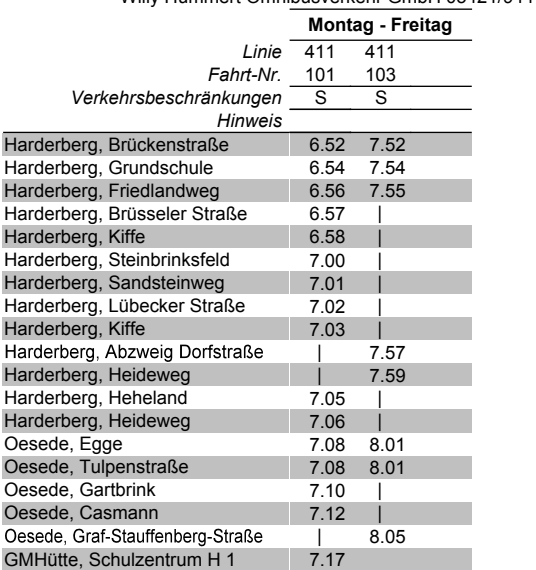

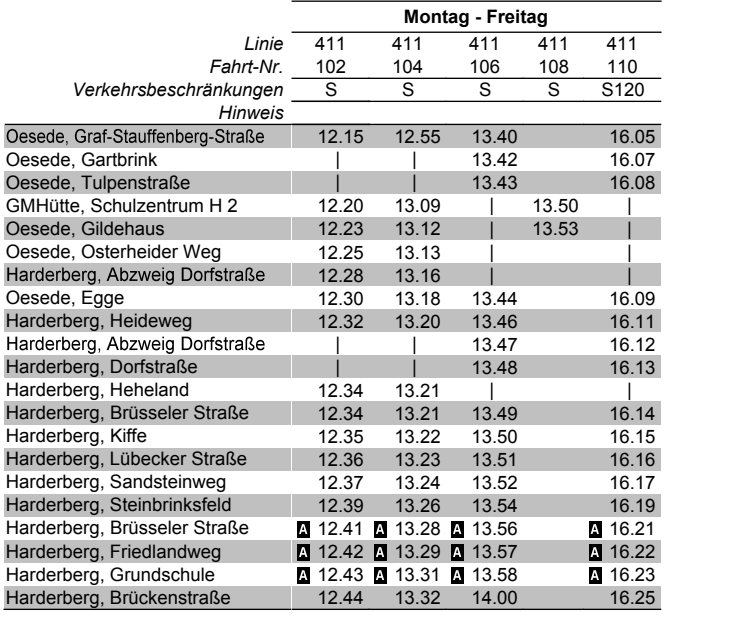

## **Erläuterung der Fußnoten:**

= Montag-Freitag an Schultagen in

NDS

S120 = Montag-Donnerstag an Schultagen in NDS

 $\blacksquare$  = Uhrzeit rechts: nur zum Ausstieg